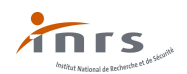

# Outil Faire le point RPS Guide d'utilisation

L'outil Faire le point RPS est une application destinée aux petites entreprises. Il permet d'identifier les facteurs de risques psychosociaux (RPS) et aide à intégrer les RPS au document unique d'évaluation des risques professionnels, comme l'impose la réglementation. En outre, il fournit des indications et des pistes pour faciliter l'élaboration d'un plan d'actions. Cet outil a été conçu pour être utilisé de manière autonome par une petite entreprise qui ne se trouve pas dans une situation de dialogue social dégradé.

L'utilisation de l'outil Faire le point RPS ne pourra être efficace pour faire avancer la prévention des risques psychosociaux que si l'ensemble des étapes et conseils décrits ci-dessous sont suivis.

## 1 re étape - Préparer l'évaluation des RPS

Préparer l'évaluation des risques psychosociaux consiste à définir des règles, des engagements, des garanties et à prévoir en amont la façon dont on va s'organiser pour le faire. C'est une étape essentielle pour garantir et pérenniser la démarche.

Pour cela, le dirigeant de TPE ou PME doit :

#### $\triangleright$  S'impliquer personnellement

L'impulsion du chef d'entreprise est déterminante. Son implication montre que les conditions de travail constituent un objectif de l'entreprise au même titre que les autres (productivité, investissement, qualité...). Le chef d'entreprise, en tant que responsable de la prévention des risques professionnels, porte la démarche d'évaluation. Il ne doit pas sous-traiter cette action, que ce soit en interne ou en externe, mais peut déléguer sa mise en œuvre.

Le chef d'entreprise peut contacter le service de prévention et de de santé au travail ou le service prévention des risques professionnels de la caisse (Carsat, Cramif, CGSS) de sa région, qui pourront être des ressources conseil dans l'initiation de la démarche et l'information auprès du personnel.

#### Définir des règles et des engagements

Se centrer exclusivement sur le travail

L'analyse doit porter exclusivement sur les situations de travail et non sur la vie privée ou la personnalité des salariés. Elle ne s'inscrit pas dans une recherche de responsabilités, de jugements sur les personnes ou leurs comportements. Ne seront pris en compte que les éléments vérifiables concernant les contraintes du travail et son organisation.

Protéger la parole sur le travail réel

Les salariés doivent avoir des garanties sur l'absence de conséquences professionnelles, voire de sanctions disciplinaires suite à leur expression, notamment en cas d'évocation de difficultés à toujours pouvoir respecter certaines procédures de travail prescrites par l'employeur. Cette expression sur le travail réel permettra l'élaboration d'un plan d'actions qui tienne compte des contraintes de travail effectives.

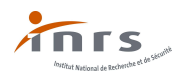

Cette garantie doit s'appliquer aussi bien aux salariés dont on analyse les situations de travail qu'aux autres acteurs de l'entreprise sollicités par le chef d'entreprise pour l'aider à faire l'évaluation des RPS.

- Consacrer les moyens nécessaires : temps nécessaire, accès aux documents ou aux informations pouvant aider à la compréhension du contexte de l'exposition…
- Mettre en œuvre des actions de prévention centrées sur le travail, qui tiennent compte des résultats de l'évaluation
- **Formaliser son engagement par écrit et le porter à la connaissance du personnel**

#### $\triangleright$  Organiser la participation des salariés

Pour prévenir les risques psychosociaux dans l'entreprise, il faut que l'ensemble des acteurs concernés s'organisent pour travailler ensemble : direction, encadrement, salariés. Si un comité social et économique (CSE) existe dans l'entreprise, il est conseillé au chef d'entreprise de l'associer à l'ensemble de la démarche et de co-construire avec lui les règles énoncées ci-dessus. Il est à noter que le CSE doit être consulté sur le document unique d'évaluation des risques et le plan d'actions de prévention doit lui être présenté.

Au-delà de l'implication des représentants du personnel, la prévention des risques psychosociaux implique nécessairement la sollicitation des salariés. En les interrogeant directement, on accède à leurs réelles contraintes ou difficultés qu'ils rencontrent dans leur travail mais aussi aux ressources qu'ils ont à leur disposition et qu'il faut préserver.

La participation des salariés est incontournable pour éclairer et porter les décisions qui relèvent de la responsabilité de l'employeur.

## 2<sup>e</sup> étape - Evaluer les facteurs de risques psychosociaux

Pour cette étape, utiliser l'outil Faire le point RPS peut vous permettre (au travers de 41 questions réparties en huit thèmes) de :

- faire une évaluation de la présence ou non dans l'entreprise des principaux facteurs de risques psychosociaux, regroupés en six grandes catégories :
	- intensité et temps de travail,
	- exigences émotionnelles,
	- manque d'autonomie et de marges de manœuvre,
	- rapports sociaux au travail dégradés,
	- conflits de valeur / Sens du travail,
	- insécurité de la situation de travail.

Mais également de :

- recueillir quelques indications sur des conséquences possibles de la présence de RPS dans l'entreprise ou sur la santé des salariés,
- avoir une estimation du contexte de prévention dans l'entreprise.

#### $\triangleright$  Diffuser au préalable les questions aux salariés

Il s'agit de porter les questions à la connaissance des salariés en les diffusant par les moyens digitaux

Prendre connaissance des questions

appropriés à la culture de l'entreprise (diffusion du fichier numérique ou impression). Il est important que les salariés prennent connaissance de ces questions en amont, avant de les interroger.

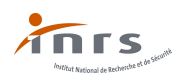

## Organiser des réunions d'échange avec les salariés

Si la taille de l'entreprise le permet, l'évaluation des facteurs de risques psychosociaux se fait par unités de travail, c'est-à-dire par groupes de travail rassemblant des salariés selon une logique de métiers ou selon une approche géographique. La réunion d'échanges par unité de travail vise à débattre et à répondre collectivement aux 41 questions de l'outil Faire le point RPS.

Les échanges sont animés de préférence par un binôme si possible paritaire (un représentant de la direction et un représentant du personnel). Si le chef d'entreprise confie le pilotage de l'évaluation des risques à une tierce personne, celle-ci doit bénéficier d'un certain degré d'autonomie, de légitimité et de soutien.

L'outil Faire le Point RPS ne doit pas être utilisé comme un questionnaire æ individuel ; les questions formulées s'adressent à un groupe de travail et les réponses apportées ne le sont qu'après une délibération collective.

**Duverture des échanges** 

La réunion doit commencer par un rappel de l'objectif et du cadre de la démarche d'évaluation. Les règles et les engagements définis par l'employeur sont également rappelés.

Echange sur chaque question de l'outil

Pour chaque question, des possibilités de réponse en 2 ou 4 points sont proposées. Il est attendu une et une seule réponse.

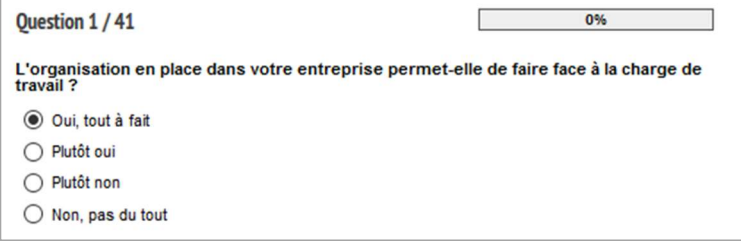

Il est important que chaque question donne lieu à un échange entre les salariés sur les situations concrètes de travail qui, de leur point de vue, sont les plus caractéristiques de la question. Les personnes en charge de l'animation des échanges (ou animateurs) doivent les inviter à donner des exemples concrets de leur activité afin d'apprécier la régularité, la fréquence, les circonstances particulières d'occurrence du facteur de risque. Il peut par exemple être demandé : Qu'est-ce que cette question évoque pour vous ? Pouvez-vous donner des exemples ? A quelle fréquence cela se produit-il ? A quel moment de la journée/semaine/mois/année ? Dans quels lieux ? Dans quelles circonstances particulières ?

Les animateurs synthétisent les échanges et les notent dans le champ de texte libre situé en dessous de la question.

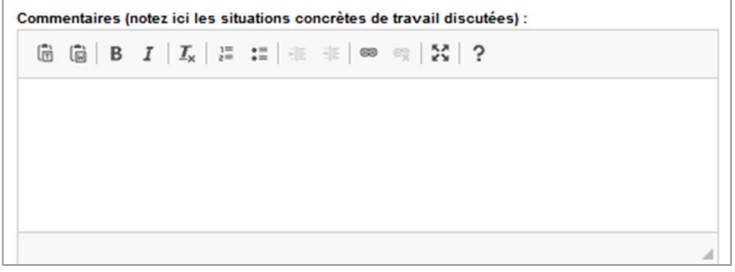

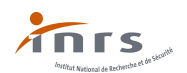

Ces notes aideront à construire le plan d'actions. Les propositions d'amélioration formulées spontanément par les participants sont également retranscrites à cet endroit.

Dans l'animation des échanges, il est important de :

- ne pas forcer le consensus, ne pas juger,
- veiller à ce chacun puisse s'exprimer,
- s'assurer que la réponse apportée à chaque question est bien partagée par le groupe (les points de divergence et les situations particulières sont consignées dans le champ de texte libre pour pouvoir être traitées à l'étape du plan d'actions).

Les réponses aux questions ne sont pas nécessairement renseignées en direct (G) dans l'application. Elles peuvent être notées à la main, sur papier, et reportées ultérieurement dans l'application web par la ou les personnes en charge d'animer les échanges

Clôture des échanges

Il est conseillé de finir l'entretien collectif par une question du type : « Y a –t-il des points de votre travail qui n'auraient pas été abordés et qu'il vous semble important de signaler ? ». Le cas échéant, cela permettra de compléter les échanges recueillis.

Tableau de résultats

**Résultats** 

Lorsque l'ensemble des réponses aux questions et

commentaires sont renseignés, un tableau de résultats

personnalisé est généré. Il fournit le niveau d'intensité du risque (élevé, modéré, faible) pour chacun des huit thèmes de l'outil. Si les réponses ont été renseignées dans l'application en différé, il ne faut pas oublier de communiquer les résultats aux salariés.

Que se passe-t-il si l'on interrompt la saisie en cours de route ? **B** Enregistrer l'évaluation Il est tout à fait possible d'interrompre la saisie des réponses aux questions de l'outil Faire le point RPS et de la reprendre ultérieurement. Pour cela, cliquez sur « enregistrer l'évaluation ». Un fichier au format .rps est alors généré et à sauvegarder sur votre poste de travail. Lorsque vous voudrez reprendre la saisie, cliquez sur le bouton « reprendre une évaluation ».

## 3 e étape - Elaborer et mettre en œuvre un plan d'actions

Le tableau des résultats de l'outil permet de cerner les principaux facteurs RPS de l'entreprise. Il a pu mettre en évidence par exemple :

- un manque d'autonomie.
- des rapports sociaux au travail difficile,
- une insécurité de la situation de travail.

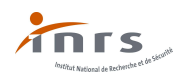

Il s'agit maintenant de définir les actions concrètes à mettre en œuvre pour chacun des facteurs de risques psychosociaux identifiés. Le plan d'actions sera d'autant plus concret et opérationnel que des situations concrètes de travail auront été notées dans le champ de texte libre des questions.

Pour aider à cette recherche de mesures de prévention, un rapport personnalisé est à télécharger. Il indique pour chacun des thèmes (présentés par ordre d'intensité) :

- le rappel des définitions et des points de vigilance,
- les réponses apportées et les commentaires qui ont été renseignés,
- des exemples de piste d'actions.

Date d'évaluation : 13/11/2019 Télécharger le rapport<br>détaillé (PDF)

Rapport détaillé de l'évaluation

L'élaboration du plan d'actions s'appuie sur l'expertise des salariés et de leurs responsables hiérarchiques. Il résulte des échanges organisés et des résultats de l'analyse.

Il est élaboré par le chef d'entreprise, en lien avec le CSE (s'il existe). Les actions sont hiérarchisées et planifiées. Le plan d'actions doit permettre d'agir sur les contraintes réelles des salariés : il ne peut donc se limiter à des intentions (« mieux communiquer » par exemple) ou à des mesures globales qui ne seraient pas ajustées ensuite aux situations de travail. Il doit aussi permettre de développer ou de préserver les ressources (ce qui fonctionne bien).

Le plan d'actions est mis en œuvre par les personnes qui auront été désignées (au moment de l'élaboration du plan d'actions) pour réaliser chaque action. L'employeur est certes responsable de la réalisation du plan d'actions, mais sa mise en œuvre peut reposer sur divers acteurs concernés dans l'entreprise, dont les responsables hiérarchiques à différents niveaux.

La mise en place d'un tableau de bord permet d'en suivre plus facilement l'avancée.

L'application vous permet de télécharger un tableau de bord Excel afin de mettre en forme le plan d'actions.

Télécharger le tableau **A** de bord Excel pour intégrer votre plan d'actions

Dans le rapport et le tableau de bord Excel, des exemples d'actions sont donnés. Ils sont fournis uniquement à titre indicatif. Ils sont à adapter au contexte spécifique de l'entreprise.

### 4<sup>e</sup> étape - Suivre et évaluer les actions

Une fois les actions mises en œuvre, il s'agit de les suivre et les évaluer. L'objectif est de connaitre l'efficacité des mesures prises, de les ajuster si besoin.

Si un CSE existe dans l'entreprise, ce suivi peut être réalisé au sein de cette instance. Dans tous les cas, une information régulière en direction des salariés est à réaliser.